## **WINCC**

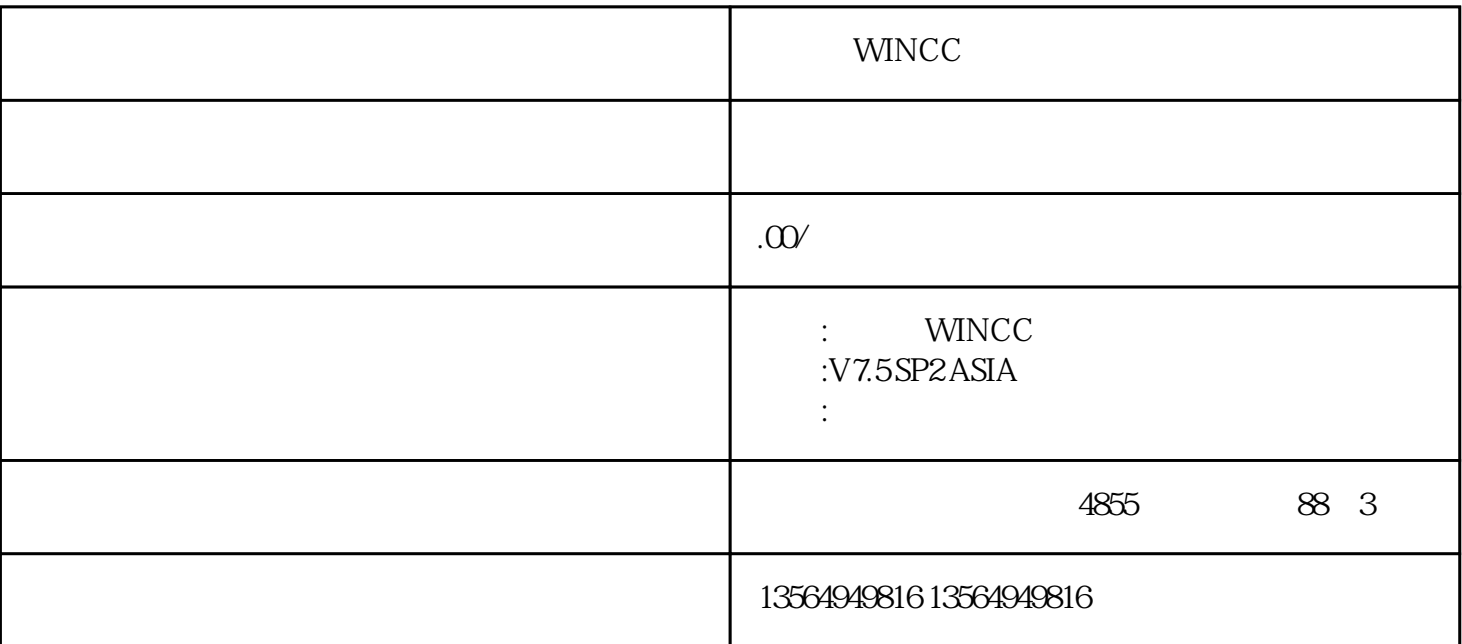

WINCC

xzm-wh-shqw

 $PLC$ 

 $PLC$ 

 $\blacksquare$   $\blacksquare$ 

 $x$ , and the contract of  $x$  and  $y$  and  $y$  and  $y$  and  $y$  and  $y$  and  $y$  and  $y$  and  $y$  and  $y$  and  $y$  and  $y$  and  $y$  and  $y$  and  $y$  and  $y$  and  $y$  and  $y$  and  $y$  and  $y$  and  $y$  and  $y$  and  $y$  and  $y$  and  $y$   $\mathsf{CANO}$ pen DeviceNet LonWorks PROFIBUS-DP

## S7-300 V6.2

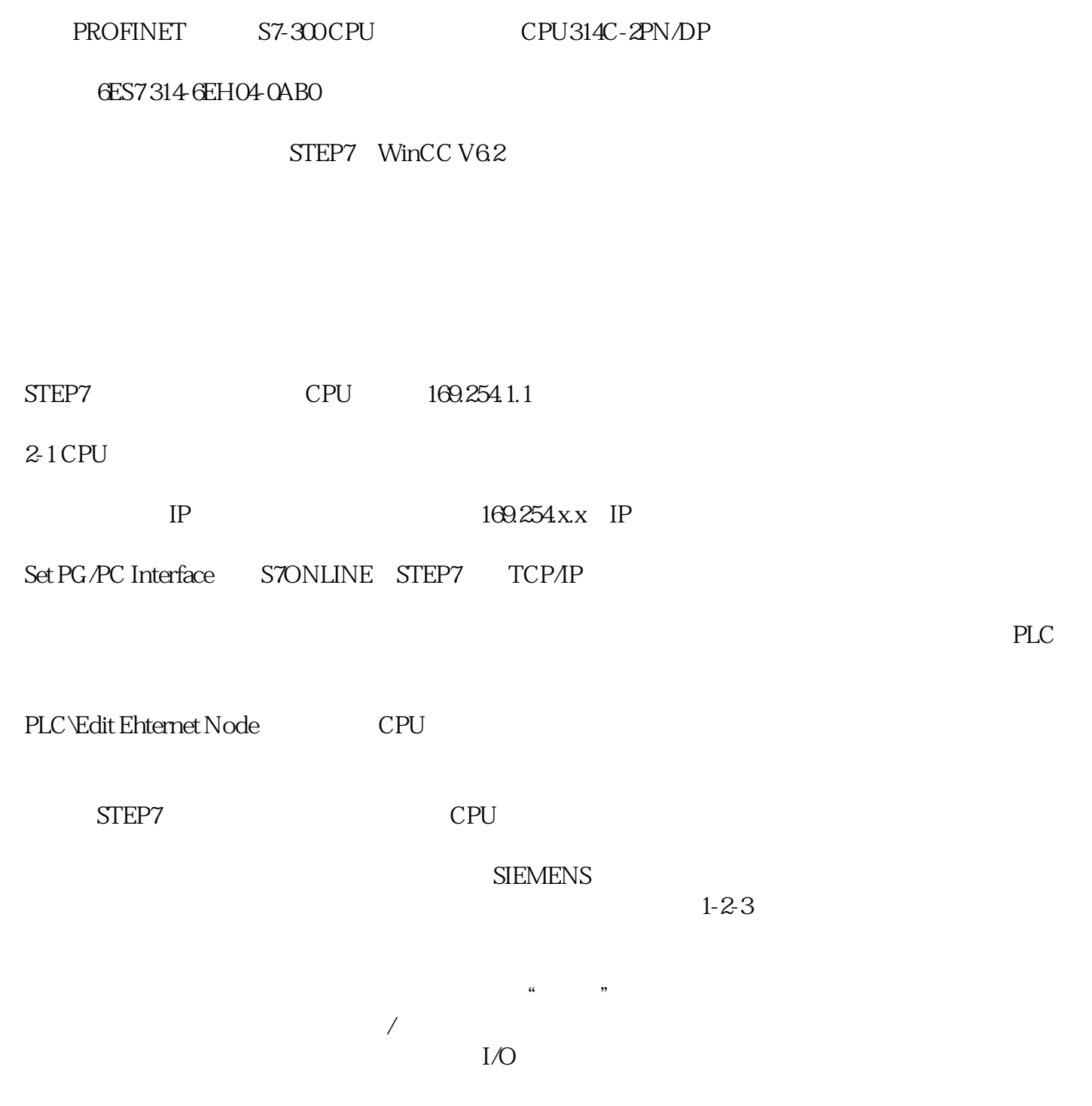